AMER WER AND MODELS VIA AMERICAL DATA AND MODELS VIA CHEMICOX API **NINA JELIAZKOVA** IdeaConsult Ltd. Sofia, Bulgaria www.ideaconsult.net

IQFA

# **IDEACONSULT LTD.**

**IO***F***A** Consult

Based in Sofia, Bulgaria

7/18/2013

Provides consultancy, technical services and software development in the areas of chemoinformatics, QSAR and data mining since 2004;

- Develops and maintains several open source software products, designed and developed in close co-operation with academia, regulatory bodies and industry. Examples:
- <u>Toxtree (toxicity prediction, threshold of toxicological concern estimation);</u>
- <u>Toxmatch</u> (for encoding and applying chemical similarity indices);
- <u>Ambit</u> (a QSAR decision support system, including generic database management, structure conversions and searching, as well as applicability domain assessment); <u>Ambit REST web services;</u>
- (Q)SAR model reporting format (QMRF) inventory;

Partner in several EU FP7 funded projects:

CADASTER (2009-2012), OPENTOX (2008-2011), TOXBANK (2010-2015) (SEURAT-1 cluster); Associated partner in the EU FP7 project OpenPHACTS;

http://www.ideaconsult.net

## AMBIT

111412013

#### • AMBIT, AMBIT XT

CEFIC Long Range Research Initiative project *"Building blocks for a future (Q)SAR decision support system: databases, applicability domain, similarity assessment and structure conversions"*; Ambit XT (Standalone GUI, workflow)

#### AMBIT REST web services

- OpenTox Application Programming Interface (API)
- Web Applications using AMBIT REST web services

### http://ambit.sf.net

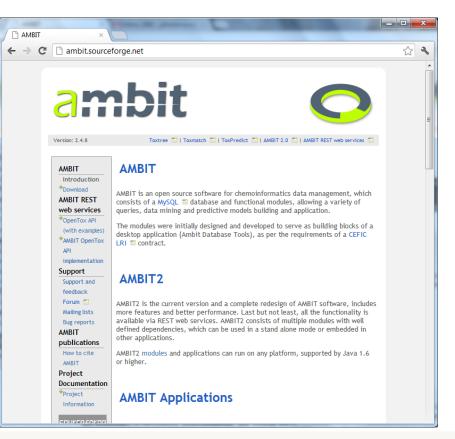

#### Software

Highly accessed

**Open Access** 

AMBIT RESTful web services: an implementation of the OpenTox application programming interface

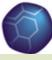

Journal of Cheminformatics

IDEACONSULT LTD.

### **AMBIT WEB SERVICES**

#### DATASET WEB SERVICE

- Chemical structure query
- Upload chemical compounds and properties
- Data collation

11141201.

- Built-in heuristics for automatic discovery of 2D chemical structure inconsistencies;
- Uploading a file with chemical structures and properties makes it automatically available in several formats; structure and similarity searchable;

| 🗢 AMBIT                                                           | ×                                                           |       |                             |                                                              |                                                                 |                                                                                                    |                                                                                             |
|-------------------------------------------------------------------|-------------------------------------------------------------|-------|-----------------------------|--------------------------------------------------------------|-----------------------------------------------------------------|----------------------------------------------------------------------------------------------------|---------------------------------------------------------------------------------------------|
| ← → C 🔒                                                           | s https://ambit.uni-p                                       | ovdiv | . <b>bg</b> :8443/am        | bit2/ui/query?c                                              | ption=auto8                                                     | ktype=smiles&thresho                                                                                                    | old=0.8&funcgr                                                                              |
|                                                                   | nbi                                                         | t     | Exact                       | <b>Cture Se</b><br>t structure © S<br>EINECS, Chemical na    | imilarity 🔘 S                                                   |                                                                                                    |                                                                                             |
| <u> </u>                                                          |                                                             |       | Showing 1                   | structures (1 to 1                                           | 1)                                                              |                                                                                                    |                                                                                             |
| P Query                                                           |                                                             |       | Select                      | CAS 🗘                                                        | EC 🗘                                                            | Structure                                                                                                    | \$                                                                                          |
| Search by ide<br>e<br>fenamine Max<br>10<br>Refresh<br>© Datasets | ntifier<br>x number of hits                                 | в     | Unselect<br>√<br>♂ ♥ ₽<br>☞ | 1912-24-9<br>1912-24-9                                       | 217-617-8                                                       |                                                                                                    | 6-chloro-h<br>atrazine<br>1,3,5-Tria<br>-Chloro3-;<br>atazinax;<br>crisatrina;<br>Extrazine |
| <mark>ይ D9</mark>                                                 | CPDBAS                                                      | * III | Identifiers<br>Name         | Data Predi                                                   | ictions Com                                                     | position                                                                                                    |                                                                                             |
| ₽ <u>D11</u>                                                      | DBPCAN                                                      |       | CAS<br>EC                   | 1912-24-9  1912-2<br>217-617-8                               | 4-9                                                             |                                                                                                    |                                                                                             |
| <u>01</u>                                                         | ECHA list of pre-<br>registered<br>substances<br>(20090327) | Ţ     | Name<br>Name                | atrazine Atrazine <br>t; chromozin; Cris<br>ATRAZINE ATRAZII | 1,3,5-Triazine-2,4<br>amina; crisatrina;<br>NE 1,3,5-Triazine-2 | 5-triazine-2,4-diamine<br>-diamine, 6-chloro-N-ethyl-I<br>; Crisazina; Cyazine; Extrazin<br>2,4-diamine, 6-chloro-N-eth | e II; fenamine; Fena<br>nyl-N-( SPECTRUM33                                                  |
| Predictions                                                       | đ                                                           | P     |                             |                                                              |                                                                 | in [German] 2-Ethylamino-4-<br>I:ISO] BRN 0612020 Crisazine                                                             |                                                                                             |
| ₽ M61767                                                          | DRAGON6                                                     | ~     | SMILES                      | CIC1=NC(=NC(=N                                               |                                                                 | Nc1nc(Clinc(NC(C)C)n1In(c(n                                                                                             | <u>re(n1)NC(OONCOet</u>                                                                     |

Available as online services, as a downloadable archive or Virtual Machine appliance

# **DATASETS WEB SERVICES**

- AMBIT uses MySQL with a flexible database schema.
- There are no predefined field names for chemical properties.
- The properties are annotated with ontology entries
- The OpenTox API is database engine and database schema agnostic
- Supports common chemical formats for data import

111412013

Default database content :

Aggregation of data from multiple sources

ECHA list of pre-registered substances, EPA DSSTox, ECETOC skin irritation, LLNA skin sensitisation Bioconcentration factor (BCF) Gold Database Standard ToxCast Benchmark Data Set for pKa Prediction, Benchmark Data Set for In Silico Prediction of Ames Mutagenicity, Bursi AMES Toxicity Dataset, EpiSuite data, PubChem subset, confidential data, etc.

Download: The resources are serialized in various formats (RDF, JSON, SDF, etc.)

### **AMBIT WEB SERVICES**

#### COMPUTING SERVICES

- Descriptor calculation (CDK, MOPAC, Dragon, etc.);
- Model building methods (classification, regression, clustering);
- Expert rules (Toxtree);
- Applicability domain assessment;
- Chemical landscape analysis
- Tautomer generation

11/4/2013

• Wrappers for third party tools and web services.

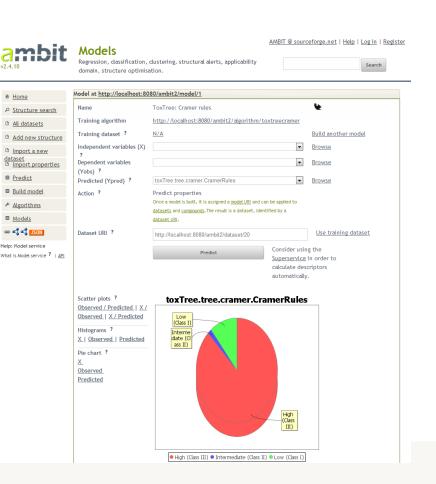

Calculations launched in in an uniform way (REST API)

### **CHEMICAL LANDCAPES ANALYSIS**

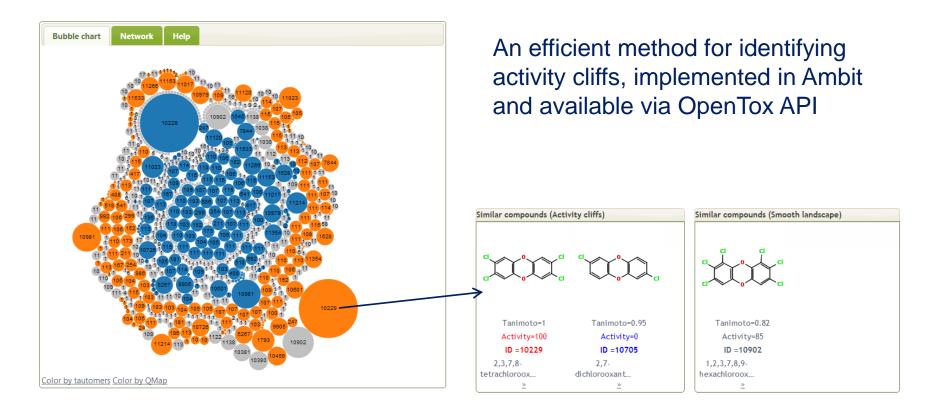

Curr Top Med Chem. 2012;12(18):1987-2001.

111412013

#### Chemical landscape analysis with the OpenTox framework.

<u>Jeliazkova N, Jeliazkov V</u>. Ideaconsult Ltd., 4 A.Kanchev str., Sofia 1000, Bulgaria. jeliazkova.nina@gmail.com

# AMBIT IT TECH

#### REQUIREMENTS

Server:

- Java 1.6, 1.7
- Tomcat 5.5, 6.x, 7.x
- MySQL 5.5

Clients:

111412013

- Modern JavaScript enabled browser
- Desktop applications
- Workflow engines

#### MAIN LIBRARIES

- The Chemistry Development Kit
- AMBIT SMARTS
- AMBIT SMIRKS
- AMBIT Tautomers
- InChl / JNI-INCHI
- Restlet (REST)
- Machine learning (Weka , etc.)

The clients communicate via OpenTox API (Application programming Interface)

# **AMBIT WEB SERVICES AS BUILDING BLOCKS**

- Web applications
- <u>http://ToxPredict.org</u> aggregates remote predictions
- OpenTox API Wrapper for SOAP web services
- QMRF database (server & client)
- Applicability domain used by CADASTER web site (client)
- REPDOSE structure & similarity search <u>www.repdose.de</u>
- Xenobiotics Metabolism Database XMetDB (server & client)
- Bioclipse OpenTox (client)
- CheS-Mapper (client)

7118/2013

- Toxbank structure search (server & client)
- **Toxtree web edition** (AJAX client)

# **TOXTREE 2.6.0**

Estimates toxic hazard by applying expert defined rules, arranged as a decision tree. Commissioned 2005 by JRC.

**17 plugins:** Cramer rules , <u>Verhaar</u> <u>scheme</u> , Skin irritation, Eye irritation, Mutagenicity and carcinogenicity, Biodegradation, Reactivity domains, Protein binding, TTC Decision tree, SMARTCyp , in vivo micronucleus assay in rodents , Structural Alerts for Functional Groups, etc.

New decision trees can be built with the GUI or by developing new plugins in Java code

111412013

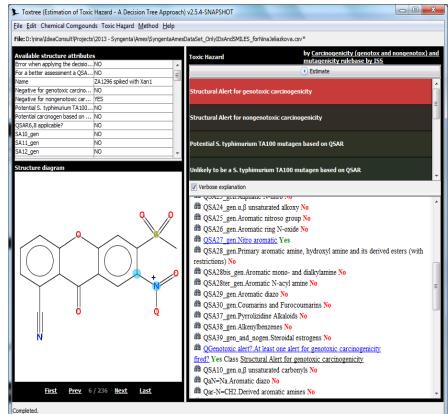

# Download at http://toxtree.sourceforge.net

# HTTP://TOXTREE.SF.NET/PREDICT

| 🗋 ToxTree for Web      | ×                               | pf Anna haar                                               |                                                                                                    |        |          | l  |   | 1 |
|------------------------|---------------------------------|------------------------------------------------------------|----------------------------------------------------------------------------------------------------|--------|----------|----|---|---|
| ← → C 🗋 toxtr          | ee.sourceforge.ne               | t/predict/?server=http://a                                 | apps.ideaconsult.net:8080/ambit2                                                                          |        |          | \$ | ŵ | 1 |
| O AMBIT M Inbox (101)  | - jeliazko ㅇ AMB                | Π                                                          |                                                                                                    |        |          |    |   |   |
|                        | ToxTree t                       | for Web                                                    |                                                                                                    |        |          |    |   |   |
|                        | Piroctone o                     | lamine                                                     |                                                                                                    |        | QUERY    |    |   |   |
|                        | Available struc                 | ture attributes                                            | Toxicity prediction modules                                                                               |        | _        |    |   |   |
|                        | CasRN<br>IUPAC name<br>Names    | 68890-66-4 *<br>1-hydroxy-4-methyl-6-<br>Piroctone olamine | Cramer rules (Internediate (Class II)                                                                     | Auto   | i        |    |   |   |
|                        | SMILES<br>Cramer rules          | CC=1C=C(CC(C)CC((                                          | (Low (Class I)<br>High (Class III)                                                                        |        |          |    |   |   |
|                        | Alert for SNA                   | High (Class III)<br>tion alerts (M. Cronin)<br>NO          | Extended Cramer rules                                                                                     | Auto   | i        |    |   |   |
|                        |                                 | NO                                                         | Verhaar scheme for predicting toxicity mode of action                                                     | Auto   | î        |    |   |   |
|                        | Alert for Acyl<br>Alert for SN2 | NO                                                         | Verhaar scheme (modified) for predicting toxicity mode of action                                          | 🛛 Auto | î        |    |   |   |
|                        | No skin sensi                   | ÷                                                          | Eye irritation                                                                                            | Auto   | i        |    |   | F |
|                        | Structure diag                  | ram                                                        | Skin irritation                                                                                           | 🛛 Auto | i        |    |   |   |
|                        |                                 |                                                            | Structure Alerts for the in vivo micronucleus assay in rodents                                            | 🛛 Auto | i        |    |   |   |
|                        |                                 |                                                            | Skin sensitisation alerts (M. Cronin)                                                                     | Auto   | î        |    |   |   |
|                        |                                 |                                                            | Alert for SNAr Identified.<br>Alert for Schiff base formation identified.                                 | Y      | NO<br>ES |    |   |   |
|                        |                                 |                                                            | Alert for Michael Acceptor identified. Alert for Acyl Transfer agent identified. Alert for SN0 identified | 1      |          |    |   |   |
| http://apps.ideaconsul | t.net:8080/ambit2               | :                                                          | Alert for SN2 identified.<br>No skin sensitisation reactivity domains alerts identified.                  |        | vo)      |    |   |   |

### AJAX interface for Toxtree Frontend (JavaScript only)

 anywhere (copy JS and html to your site)

# Backend (Ambit web services)

• anywhere (uri parameter)

#### Code at github

https://github.com/ideaconsult/Toxtree.js

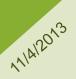

Web interface for Toxtree Ambit web services serve as a backend database and calculation

IDEACONSULT LTD.

# **AMBIT WEB SERVICES AS BUILDING BLOCKS**

### **Desktop applications**

- Bioclipse (<u>www.bioclipse.net</u>) dynamically discovers computational algorithms exposed via the OpenTox servers
- There is a (SPARQL) registry of available data and computational services <u>http://apps.ideaconsult.net:8080/ontology</u>
- When a new descriptor algorithm or model is registered on the OpenTox ontology service, it will automatically be picked up by Bioclipse.

711812013

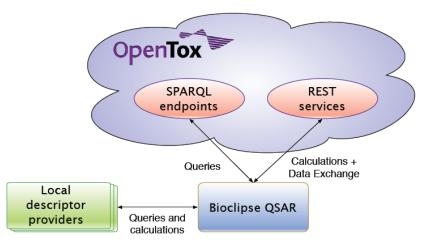

Willighagen E., Jeliazkova N., Hardy B., Grafstrom R., Spjuth O., <u>Computational toxicology using the OpenTox application</u> <u>programming interface and Bioclipse</u>, BMC Research Notes 2011 4 (1), 487

# **EU FP7 PROJECT OPENTOX**

#### An Open Source Predictive Toxicology Framework

- European Commission Framework Program 7 funded project (2008-2011)
- Objective: develop a distributed framework for predictive toxicology.
- The building blocks considered are : data, chemical structures, algorithms and models.
- The framework allows to build models, apply models, validate models, access and query data in various ways.
- Technologies used are <u>REST style web services</u> and <u>W3C Resource</u> <u>Description Framework</u> for description of services.
- 11 partners

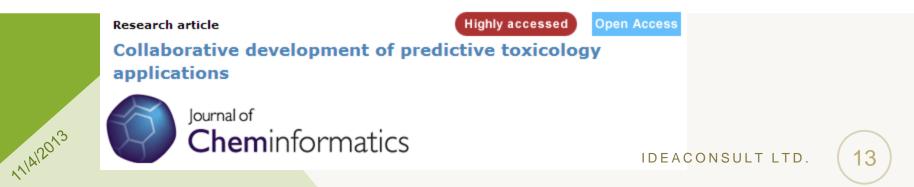

## **OPENTOX API**

Unified REST web services for the most important common components for predictive toxicology

OpenTox is a distributed framework by design. There are several implementations of the OpenTox API

**OpenTox API** Model Validation Dataset GET GET GET POST POST POST PUT PUT PUT DELETE DELETE DELETE Feature Compound Algorithm Ontology GET GET GET POST POST POST PUT PUT PUT GET POST DELETE DELETE DELETE PUT DELETE 111412013 14 IDEACONSULT LTD.

**Report** 

GET POST

PUT

DELETE

## **OPENTOX API CRASH COURSE \***

#### 1) Find a compound by an identifier, structure, similarity, substructure

curl –X GET http://host/query/compound/search/all?search=caffeine

Returns the URI of the compound <u>http://host/compound/328</u>

curl –X GET http://host/query/smarts?search=c1cccnc1-c2ncccc2

Returns URIs of the hits <u>http://host/compound/456</u>

#### 2) Find a predictive model

curl -X GET http://host/model

#### Returns URI of the available models, e.g. http://host/model/8

#### 3) Apply the model to the compound

curl -X POST http://host/model/8 -d "dataset\_uri=http://host/compound/328"

- Returns URI of the results, e.g. <u>http://host/dataset/999</u>
- The results can be retrieved in all chemical MIME formats, as well RDF/XML, N3, CSV, ARFF, JSON, JSONP

#### \* with the help of cURL http://curl.haxx.se/

# **AMBIT: IMPORT A NEW DATASET**

# Uploads datasets in common chemical formats; No predefined fields; Unique URI assigned

AMBIT @ sourceforge.net | Help | Log in | Register

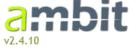

111412013

#### Structure and properties import

Upload a dataset of chemical structures and properties. Supported formats are SDF, MOL, SMI, CSV, TXT, XLS, ToxML (.xml)

| ✿ Home             | Import new datas | et                                                 | Help: Import        |
|--------------------|------------------|----------------------------------------------------|---------------------|
|                    | File ?*          |                                                    | structures          |
| P Structure search | File ? *         | Choose File tox_benchmark_N6512.sdf                | This page allows to |
| All datasets       | Dataset name ?   | Benchmark Data Set for In Silico Prediction of Ame | upload a file with  |
| <u></u>            |                  |                                                    | chemical            |
| Add new structure  | URL ?            | http://doc.ml.tu-berlin.de/toxbenchmark/           | structures and      |
| Import a new       |                  |                                                    | properties. In      |
| dataset            | Match ?          | Match by InChI                                     | order to add a      |
| Import properties  | License ?        | http://www.opendatacommons.org/licenses/pdd        | single chemical     |
| Predict            | License          |                                                    | structure instead,  |
| • <u>rredict</u>   |                  | Submit                                             | use Add a new       |
| Build model        |                  |                                                    | structure           |
| 📕 Algorithms       |                  |                                                    |                     |
| Algoritmits        |                  |                                                    |                     |
| Models             |                  |                                                    |                     |

HTTP POST to <u>http://host:port/ambit2/dataset</u> <u>http://host:port/ambit2/compound</u> Uniform interface: (OpenTox web services API)

### THE DATASET UPLOADED

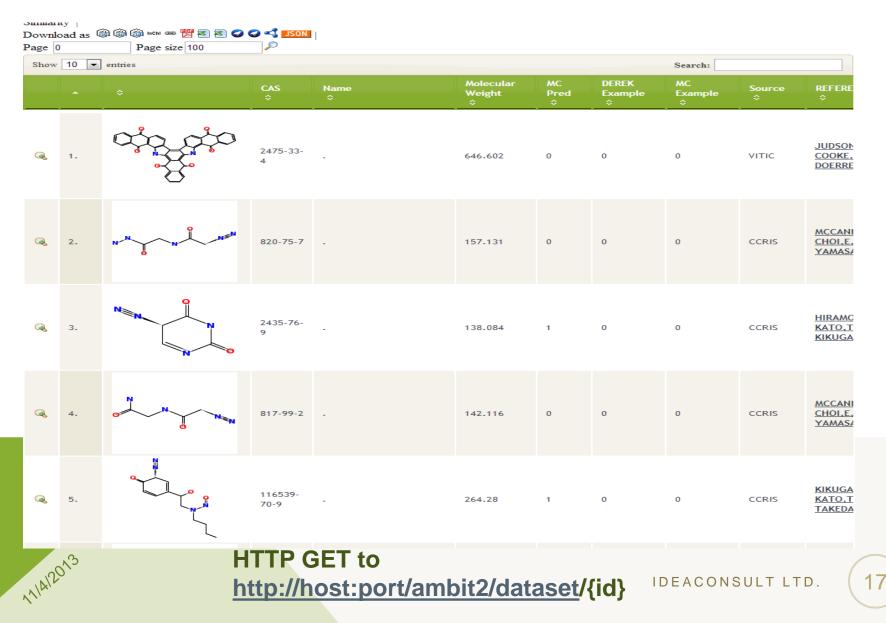

# **VIEW DATASET COLUMNS**

| Ба          |                                                                                         | AMBIT @ sourceforge.net   Help   Log in   Register                                                                                                    |                                                                                                    |                                                                                                    |                                                                                                    |                                                                                                    |                                                                                                    |
|-------------|-----------------------------------------------------------------------------------------|----------------------------------------------------------------------------------------------------|----------------------------------------------------------------------------------------------------|----------------------------------------------------------------------------------------------------|----------------------------------------------------------------------------------------------------|----------------------------------------------------------------------------------------------------|----------------------------------------------------------------------------------------------------|
|             |                                                                                         | propertie                                                                                                    | s)                                                                                                    |                                                                                                    |                                                                                                    | Sea                                                                                                    | rch                                                                                                    |
| Showin      | ng 60 properties (1 to 10)                                                              |                                                                                                    |                                                                                                    | First Previous 1                                                                                                    | 2 3                                                                                                    | 4 5 1                                                                                                    | Vext Last                                                                                                    |
| ID          | Name ? 🗘                                                                                | Units                                                                                                    | Same As ? 🗘                                                                                                    | Origin ?                                                                                                    | Values                                                                                                    | Nominal                                                                                                    | More                                                                                                    |
|             |                                                                                         | \$                                                                                                    |                                                                                                    |                                                                                                    | Type ?<br>≎                                                                                                    | values ?<br>\$                                                                                                    | ? ♦                                                                                                    |
| e<br>Fuio   |                                                                                         |                                                                                                    | 0 T 6111 55                                                                                                    |                                                                                                    |                                                                                                    |                                                                                                    |                                                                                                    |
| <u>F113</u> | P STRUCTURE_Parent_SMILES                                                               |                                                                                                    | OpenTox: SMILES<br><u>owl:sameAs</u> 같                                                                                                    | <u>Dataset</u>                                                                                                    | String                                                                                                    | □ No                                                                                                    | <u>More</u>                                                                                                    |
| 8           |                                                                                         |                                                                                                    | 0 T 101                                                                                                    |                                                                                                    |                                                                                                    |                                                                                                    |                                                                                                    |
| <u>F114</u> | D STRUCTURE_InCh1                                                                       |                                                                                                    | OpenTox: InChT<br><u>owl:sameAs</u> ːː                                                                                                    | <u>Dataset</u>                                                                                                    | String                                                                                                    | □ No                                                                                                    | <u>More</u>                                                                                                    |
| e           |                                                                                         |                                                                                                    |                                                                                                    | ٦                                                                                                    |                                                                                                    |                                                                                                    |                                                                                                    |
| <u>F115</u> | ActivityOutcome_CPDBAS_MultiCellCall<br>p                                               |                                                                                                    | Endpoint: Carcinogenicity<br><u>owl:sameAs</u> 🗗                                                                                                    | <u>Dataset</u>                                                                                                    | String                                                                                                    | □ No                                                                                                    | <u>More</u>                                                                                                    |
| в           |                                                                                         |                                                                                                    |                                                                                                    |                                                                                                    | _                                                                                                    | _                                                                                                    |                                                                                                    |
| <u>F116</u> | P STRUCTURE_Shown                                                                       |                                                                                                    | —                                                                                                    | <u>Dataset</u>                                                                                                    | String                                                                                                    | No No                                                                                                    | <u>More</u>                                                                                                    |
| в           |                                                                                         |                                                                                                    |                                                                                                    |                                                                                                    |                                                                                                    |                                                                                                    |                                                                                                    |
| <u>F117</u> | ₽ TestSubstance_ChemicalName                                                            |                                                                                                    | OpenTox: ChemicalName<br>owl:sameAs 급경                                                                                                    | <u>Dataset</u>                                                                                                    | String                                                                                                    | No No                                                                                                    | <u>More</u>                                                                                                    |
|             | Feature<br>Showin<br>P<br>F113<br>P<br>F114<br>P<br>F115<br>P<br>F116<br>P<br>F116<br>P | Showing 60 properties (1 to 10)   ID   Name ?   P   F113   P   STRUCTURE_Parent_SMILES   P   F114   P   STRUCTURE_InCh1   P   F115   ActivityOutcome_CPDBAS_MultiCellCall   P   F116   P   STRUCTURE_Shown   P | Features (identifiers, measured and calculated properties   Showing 60 properties (1 to 10)   ID Name ?   P   P   F113   P   STRUCTURE_Parent_SMILES     P   F114   P   STRUCTURE_InCh1     P   F115   ActivityOutcome_CPDBAS_MultiCellCall   P   F116   P | Features (identifiers, measured and calculated properties)         Showing 60 properties (1 to 10)         ID       Name ?       Units       Same As ?          ID       Name ?       OpenTox: SMILES       OpenTox: SMILES       OpenTox: SMILES         III       P STRUCTURE_Parent_SMILES       OpenTox: InCh1       Owl:sameAs IP          III       P STRUCTURE_InCh1       OpenTox: InCh1       Owl:sameAs IP          IIII       ActivityOutcome_CPDBAS_MultiCellCall       Endpoint: Carcinogenicity owl:sameAs IP          IIII       P STRUCTURE_Shown       STRUCTURE_Shown owl:sameAs IP          IIII       P STRUCTURE_Shown       STRUCTURE_Shown owl:sameAs IP | Features         Features (identifiers, measured and calculated properties)         Showing 60 properties (1 to 10)         First Previous 1         Determine (1 to 10)         First Previous 1         Previous 1         Previous 1 | Features         Features (identifiers, measured and calculated properties)         Showing 60 properties (1 to 10)         First Previous 1 2 3         Image: Showing 60 properties (1 to 10)         First Previous 1 2 3         Image: Showing 60 properties (1 to 10)         First Previous 1 2 3         Image: Showing 60 properties (1 to 10)         First Previous 1 2 3         Image: Showing 60 properties (1 to 10)         First Previous 1 2 3         Image: Showing 60 properties (1 to 10)         First Previous 1 2 3         Origin ? Values         Type ?         Colspan="2">Colspan= 2         Image: Showing 60 properties (1 to 10)         Pataset         OpenTox: SMILES         OpenTox: SMILES         OpenTox: InCh1         Dataset         String         Ottaset         OpenTox: InCh1         Dataset         String         OpenTox: ChemicalName         OpenTox: ChemicalName | Features (identifiers, measured and calculated properties)         Showing 60 properties (1 to 10)       First Previous 1 2 3 4 5 N         Nominal Type ?         Origin ?       Values Nominal Type ?         *       Origin ?       Values ?         *       Origin ?       Values ?         *       Origin ?       Values ?         *       Origin ?       Values ?         *       Origin ?       Values ?         *       *       *         *       Origin ?       Values ?         *       *       *       *         *       *       *       *       *         *       *       *       *       *       *       *       *       *       *       *       *       *       *       *         < |

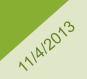

#### HTTP GET to http://bost:port/ambit2/datase

http://host:port/ambit2/dataset/{id}/feature

### v2.5.2-SNAPSHOT

Structure search

◎ Exact structure ◎ Similarity ◎ Substructure Enter SMARTS or draw a structure.

| Nitriles          | - | N#C                 | Search |
|-------------------|---|---------------------|--------|
| Functional groups |   | Draw (sub)structure |        |

|                                                                                                    | 1                                                                                                    | Showing 1                    | 0 structures  | (1 to 10)    |                                                |         |                                                                                                    |          | First Previous 1       | Next Last |
|----------------------------------------------------------------------------------------------------|----------------------------------------------------------------------------------------------------|------------------------------|---------------|--------------|------------------------------------------------|---------|----------------------------------------------------------------------------------------------------|----------|------------------------|-----------|
| P Query                                                                                                    | L                                                                                                    | Select                       | CAS ᅌ         | EC ᅌ         | Structure                                      | \$      | Name                                                                                               |          | ♦ SMILES ♦             | InChi Key |
| P                                                                                                    | ture search<br>number of hits                                                                              | Unselect<br>V<br>V<br>V<br>V | 52-53-9       | 200-145-1    | N<br>N<br>N<br>N<br>N<br>N<br>N<br>N<br>N<br>N | o'<br>- | verapamil                                                                                          |          |                        | ÷         |
| ☞ Dataset<br>♂ <u>D4</u><br>♥                                                                                   | ts P<br>CPDBAS:<br>Carcinogenic<br>Potency Database<br>Summary Tables -<br>Att species<br>Database         | ₹<br>₽ ♥ ₽<br>■              | 68-19-9       | 200-680-0    |                                                |         | :yanocobalamin                                                                                     |          |                        |           |
| <ul> <li><i>P</i> <u>D1</u></li> <li><i>P</i> Predict</li> <li><i>P</i> <u>M61</u></li> <li><i>▶</i></li> </ul> | ECHA<br>Preregistration<br>list<br>ions & & & & & & & & & & & & & & & & & & &                              | ۷<br>۵ پ ۶<br>۳              | 74-90-8       | 200-821-6    | N                                              |         | ıydrocyanic acid<br>ıydrogen cyanide                                                               |          | C#N                    |           |
| <ul> <li><i>P</i> M62</li> <li><i>P</i> M63</li> <li><i>P</i></li> <li><i>P</i> Downloo</li> </ul>              | 130326085806.d7<br>8cc5-4289-9ff5-<br>bdbdf9dcb2c2<br>130326105220.3d<br>d2b7-45bd-a05f-<br>03972fe79a7e.w | V<br>2 V 2<br>6              | 75-05-8       | 200-835-2    |                                                | A<br>r  | acetonitrile<br>AN; Cyanomethane; Ethane nitrile<br>nethanecarbonitrile; Methyl cyani<br>ACETONTRL | -        | CC#N<br>trile;         |           |
| <b>m m</b>                                                                                                    | 😋 🔩 🔩 JSON                                                                                                 | Identifier                   | s Data        | Predictions  | Composition                                    |         |                                                                                                    |          |                        |           |
| ~ - ~                                                                                                    |                                                                                                    | Data sourc                   | ce 🔺          | Property     |                                                | \$      | Value                                                                                              | ≜<br>⊽ E | ndpoint                | \$        |
|                                                                                                    |                                                                                                    | CPDBAS_v5d_1                 | 547_20Nov2008 | ActivityOut  | come_CPDBAS_MultiCellC                         | all     | inactive                                                                                           | P        | Carcinogenicity        | <u>^</u>  |
|                                                                                                    |                                                                                                    | CPDBAS_v5d_1                 | 547_20Nov2008 |              |                                                |         | tested chemical                                                                                    |          | RUCTURE_Shown          | =         |
|                                                                                                    |                                                                                                    |                              | 547_20Nov2008 |              | e_CPDBAS_Rat                                   |         | 0                                                                                                  |          | ivityScore_CPDBAS_Rat  |           |
|                                                                                                    |                                                                                                    |                              | 547_20Nov2008 |              | come_CPDBAS_SingleCell(                        | all     | inactive                                                                                           |          | Carcinogenicity        |           |
|                                                                                                    |                                                                                                    |                              | 547_20Nov2008 | P TD50_Rat_N |                                                |         | no positive results                                                                                |          | Carcinogenicity        |           |
|                                                                                                    |                                                                                                    |                              | 547_20Nov2008 |              | _MolecularWeight                               |         | 41.052                                                                                             |          | RUCTURE_MolecularWeigh | t         |
|                                                                                                    |                                                                                                    |                              | 547_20Nov2008 | P DSSTox_CIE |                                                |         | 9                                                                                                  |          | STox_CID               | _         |
|                                                                                                    |                                                                                                    | CPDBAS_v5d_1                 | 547_20Nov2008 | NTP Techni   | calkenort                                      |         |                                                                                                    | NT       | P TechnicalReport      | •         |

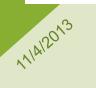

#### **HTTP GET**

#### IDEACONSULT LTD.

## **SEARCH ALL DATASETS**

11/4/2013

| v2.5.2-SNAPSHOT                                                                   | <u>Datase</u><br><u>All</u>   <u>A</u> | ets by end | ts: Chemical structures and properties                                                                                                    | NBIT @ sourceforge.r     | net   <u>Help</u>   <u>Log</u> i<br>Search | in   <u>Registe</u>                    |
|-----------------------------------------------------------------------------------|----------------------------------------|------------|----------------------------------------------------------------------------------------------------|--------------------------|--------------------------------------------|----------------------------------------|
| ★ Home                                                                            | Showir                                 | ng 20 data | asets (1 to 10)                                                                                                    | First Previous 1         | 2 Next                                     | Last                                   |
| P <u>Structure search</u>                                                         |                                        | *          | Title                                                                                                    | ♦ Models ♦               | Download                                   | ininininininininininininininininininin |
| <u>All datasets</u> <u>Add new structure</u> <u>Import a new dataset</u>          | ¥<br>م                                 | *5         |                                                                                                    | <u>View</u> <u>Build</u> | ه                                          | ā                                      |
| Import properties     All substances     Predict                                  | •<br>д                                 | *5         | <ul> <li>D2</li> <li>EPAFHM: EPA Fathead Minnow Acute Toxicity Database</li> <li>Source   license   Metadata</li> <li>Browse structures and properties   Structures only   Properties list   OpenAM access rights</li> </ul>                                                                                   | <u>View</u> Build        | 🏟 🔊 <u></u>                                | ۵.                                     |
| <ul> <li>Build model</li> <li><u>Algorithms</u></li> <li><u>Models</u></li> </ul> | •<br>م                                 | *5         |                                                                                                    | <u>View</u> Build        | 🎯 🛃 <u></u>                                | ۵.                                     |
|                                                                                   | •<br>д                                 | *5         | <ul> <li><u>P D6</u></li> <li>IRISTR: EPA Integrated Risk Information System (IRIS) Toxicity Review Data</li> <li><u>Source</u>   <u>license</u>   <u>Metadata</u></li> <li><u>Browse structures and properties</u>   <u>Structures only</u>   <u>Properties list</u>   <u>OpenAM access rights</u></li> </ul> | <u>View</u> Build        | ه                                          | Ū                                      |
| _                                                                                 | ¥<br>م                                 | *5         |                                                                                                    | <u>View</u> Build        | ش ک <u>ه</u> ا                             | ۵.                                     |

**HTTP GET** http://host:port/ambit2/dataset

IDEACONSULT LTD.

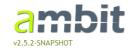

Algorithms Descriptor calculations, model building and data processing algorithms

Search

| ♠ <u>Home</u>                                                                                                    | Showing 66 algorithms (11 to 20)                                                                        |                         | First Previou: 1        | 2 3 4                        | 5 Next        | Last                 |  |
|----------------------------------------------------------------------------------------------------|----------------------------------------------------------------------------------------------------|-------------------------|-------------------------|------------------------------|---------------|----------------------|--|
| All algorithms                                                                                                    | Name \$                                                                                                 | Endpoint<br>? ≎         | Description<br>\$       | Type ? ≎                     | Models<br>?≎  | Implementation of ?  |  |
| Descriptor Calculation                                                                                                    | * org.openscience.cdk.gsar.descriptors.molecular.CPSADescriptor                                         | · · · ·                 | ₽ Processes             | DescriptorCalculation        | View          | CPSA ⊑ª              |  |
| Expert rules                                                                                                    | CPSA descriptor                                                                                         |                         | a dataset               | Descriptorcalculation        | - <u>view</u> | CEDA B               |  |
| <u>Toxtree</u>                                                                                                    |                                                                                                    |                         |                         |                              |               |                      |  |
| ≁ <u>Machine learning</u>                                                                                                    |                                                                                                    |                         |                         |                              |               |                      |  |
| Regression                                                                                                    |                                                                                                    |                         |                         |                              |               |                      |  |
| Classification                                                                                                    | в                                                                                                    |                         |                         |                              |               |                      |  |
| Clustering                                                                                                    | org.openscience.cdk.qsar.descriptors.molecular.AromaticAtomsCountDescriptor<br>Number of aromatic atoms |                         |                         | DescriptorCalculation        | ■ <u>View</u> | aromaticAtomsCount 🗗 |  |
| FeatureSelection                                                                                                    | Number of aronade atoms                                                                                 | a dataset<br>₹ Requires |                         |                              |               |                      |  |
| Supervised                                                                                                    |                                                                                                    |                         | input<br>dataset        |                              |               |                      |  |
| UnSupervised                                                                                                    |                                                                                                    |                         | ■ Requires              |                              |               |                      |  |
| 🛎 <u>Single Target</u>                                                                                                    |                                                                                                    |                         | structure               |                              |               |                      |  |
| 🛎 <u>Multiple Targets</u>                                                                                                    | ۹<br>rg.openscience.cdk.qsar.descriptors.molecular.AromaticBondsCountDescriptor                         |                         |                         | DescriptorCalculation        | ■ <u>View</u> | aromaticBondsCount 🖻 |  |
| 🖗 Eager Learning                                                                                                    | Number of aromatic bonds                                                                                |                         | a dataset<br>∓ Requires |                              |               |                      |  |
| 🖗 Instance (lazy) learning                                                                                                    |                                                                                                    |                         | input                   |                              |               |                      |  |
| Applicability domain                                                                                                    |                                                                                                    |                         | dataset<br>∓Requires    |                              |               |                      |  |
| SuperService                                                                                                    |                                                                                                    |                         | structure               |                              |               |                      |  |
| * <u>SuperBuilder</u>                                                                                                    | P org.openscience.cdk.qsar.descriptors.molecular.BondCountDescriptor                                    |                         | Processes               | DescriptorCalculation        | • <u>View</u> | bondCount 🗗          |  |
| Structure optimisation                                                                                                    | Number of bonds                                                                                         |                         | a dataset<br># Requires |                              |               |                      |  |
| SMSD                                                                                                    |                                                                                                    |                         | input                   |                              |               |                      |  |
| Expert                                                                                                    |                                                                                                    |                         | dataset<br># Requires   |                              |               |                      |  |
| Housekeeping                                                                                                    |                                                                                                    |                         | structure               |                              |               |                      |  |
| Structure Indexing                                                                                                    | org.openscience.cdk.qsar.descriptors.molecular.AtomCountDescriptor     Number of atoms                  |                         |                         | <u>DescriptorCalculation</u> | View          | <u>atomCount</u> ⊡"  |  |
| Remote lookup                                                                                                    |                                                                                                    |                         | Requires                |                              |               |                      |  |
| Preferred Structure                                                                                                    |                                                                                                    |                         | input<br>dataset        |                              |               |                      |  |
| Mockup                                                                                                    |                                                                                                    |                         | Requires                |                              |               |                      |  |
| (in a state of the state of the | ø                                                                                                    |                         | structure               |                              |               |                      |  |

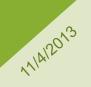

#### **HTTP GET** http://host:port/ambit2/algorithm

## CALCULATE DESCRIPTORS EXAMPLE:BCUT (CDK)

AMBIT @ sourceforge.net | Help | Log in | Register

ambit v2.5.2-SNAPSHOT

111412013

#### **Algorithms**

Descriptor calculations, model building and data processing algorithms

Search

| ♠ <u>Home</u>          | Algorithm at <u>http://localhost</u> | :8080/ambit2/algorithm/org.openscience.cdk.qsar.descrip | tors.molecular.BCUTDescriptor                              | Help: Algorithm                                    |
|------------------------|--------------------------------------|---------------------------------------------------------|------------------------------------------------------------|----------------------------------------------------|
| All algorithms         | Name                                 | BCUT descriptors                                        |                                                            | service<br>What is Algorithm                       |
| Descriptor Calculation | Implementation of                    | http://www.blueobelisk.org/ontologies/chemoir           | formatics-algorithms/#BCUT                                 | service ?   What is                                |
| Expert rules           | Requires                             | Chemical structure                                      |                                                            | SuperBuilder ?  <br>Algorithm types ?   <u>API</u> |
| Toxtree                | Туре                                 | DescriptorCalculation                                   |                                                            |                                                    |
| Machine learning       | Action                               | Processes a dataset                                     | The result is a dataset,<br>identified by a <u>dataset</u> |                                                    |
| Regression             |                                      |                                                         | <u>URI</u> .                                               |                                                    |
| Classification         | Enter a dataset URI                  | http://localhost:8080/ambit2/dataset/4                  | ?                                                          |                                                    |
| 📕 <u>Clustering</u>    |                                      | Run                                                     |                                                            |                                                    |
| FeatureSelection       |                                      |                                                         |                                                            |                                                    |
| Supervised             |                                      |                                                         |                                                            |                                                    |
| UnSupervised           |                                      |                                                         |                                                            |                                                    |

HTTP POST to <u>http://host:port/ambit2/algorithm</u> Parameter: dataset\_uri=http://host:port/ambit2/dataset/id

### THE TRAINING DATASET

### (ACTIVITY & DESCRIPTORS)

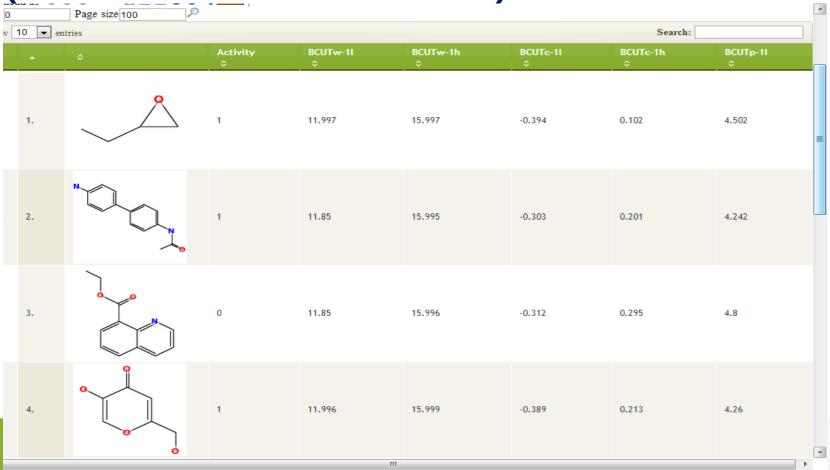

HTTP GET http://host:port/ambit2/dataset/{id}

11/4/2013

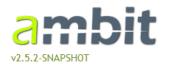

11/4/2013

#### Algorithms

Descriptor calculations, model building and data processing algorithms

Search

| ▲ Home                                                                                                    | Showing 9 algorithms (1 to 9)                                           |            |                                                                                                    | Fi                                                                                    | rst Previous  | 1 Next Last               |
|----------------------------------------------------------------------------------------------------|-------------------------------------------------------------------------|------------|----------------------------------------------------------------------------------------------------|---------------------------------------------------------------------------------------|---------------|---------------------------|
| All algorithms                                                                                                    | Name ≎                                                                  | Endpoint ? | Description $\diamond$                                                                                                    | Type ? ♀                                                                              | Models<br>?≎  | Implementation<br>of ? \$ |
| <ul> <li><u>Descriptor Calculation</u></li> <li><u>Expert rules</u></li> <li><u>Toxtree</u></li> </ul>                                                                                                    | ℓ <u>LR</u><br>Regression: Linear regression                            |            | <ul> <li>■ Builds a model.</li> <li>■ Requires input dataset</li> <li>■ Requires property</li> <li>■ Requires target variable</li> </ul>       | <u>Regression</u><br><u>SingleTarget</u><br><u>EagerLearning</u><br><u>Supervised</u> | ■ <u>View</u> | ď                         |
| Machine learning  Machine learning  Machine lear |                                                                         |            | <ul> <li>₱ Builds a model.</li> <li>₱ Requires input dataset</li> <li>₱ Requires property</li> <li>₱ Requires target variable</li> </ul>       | <u>Regression</u><br><u>SingleTarget</u><br><u>EagerLearning</u><br><u>Supervised</u> | ■ <u>View</u> | C <sup>*</sup>            |
| <ul> <li>Clustering</li> <li>FeatureSelection</li> <li>Supervised</li> </ul>                                                                                                    |                                                                         |            | <ul> <li>■ Builds a model.</li> <li>■ Requires input dataset</li> <li>■ Requires property</li> <li>■ Requires target variable</li> </ul>       | <u>Regression</u><br><u>SingleTarget</u><br><u>EagerLearning</u><br><u>Supervised</u> | ■ <u>View</u> | Ľ*                        |
| <ul> <li><u>UnSupervised</u></li> <li><u>Single Target</u></li> <li><u>Multiple Targets</u></li> </ul>                                                                                                    | <i>₽</i> <u>MLP</u><br>Multilayer Perceptron                            |            | ₹ Builds a model.<br>₹ Requires input dataset<br>₹ Requires property<br>₹ Requires target variable                                             | Regression<br>Classification<br>SingleTarget<br>EagerLearning<br>Supervised           | ■ <u>View</u> | C <sup>4</sup>            |
| <ul> <li><u>Eager Learning</u></li> <li><u>Instance (lazy) learning</u></li> <li><u>Applicability domain</u></li> </ul>                                                                                                    | PaceRegression     Pace Regression     http://hdl.handle.net/10289/2131 |            | <sup>∓</sup> Builds a model.<br><sup>∓</sup> Requires input dataset<br><sup>∓</sup> Requires property<br><sup>∓</sup> Requires target variable | <u>Regression</u><br><u>SingleTarget</u><br><u>EagerLearning</u><br><u>Supervised</u> | ■ <u>View</u> | C.                        |

#### HTTP GET http://host:port/ambit2/algorithm

## **BUILD A MODEL**

AMBIT @ sourceforge.net | Help | Log in | Register

mbit

#### Algorithms

Descriptor calculations, model building and data processing algorithms

Search

| -                                                                                             |                                         |                                                          |                                                     |                                       |
|-----------------------------------------------------------------------------------------------|-----------------------------------------|----------------------------------------------------------|-----------------------------------------------------|---------------------------------------|
| • Home                                                                                        | Algorithm at <u>http://localhost:80</u> | 080/ambit2/algorithm/RandomForest                        |                                                     | Help: Algorithm                       |
| All algorithms                                                                                | Name                                    | Constructs random forest.<br>doi:10.1023/A:1010933404324 |                                                     | what is Algorithm                     |
| <ul> <li><u>Descriptor</u></li> <li><u>alculation</u></li> <li><u>Expert rules</u></li> </ul> | Implementation of<br>Requires           | property                                                 |                                                     | SuperBuilder ?  <br>Algorithm types ? |
| Toxtree                                                                                       | Туре                                    | Classification   SingleTarget   EagerLearning   Supe     | ervised                                             | API                                   |
| Machine learning                                                                              | Action                                  | Builds a model                                           | Once a model is built, it<br>is assigned a model UR |                                       |
| Regression                                                                                    |                                         |                                                          | and can be applied to                               |                                       |
| Classification                                                                                |                                         |                                                          | datasets and<br>compounds.                          |                                       |
| Clustering                                                                                    | Enter a dataset URI                     | http://localhost:8080/ambit2/dataset/R25534              | ?                                                   |                                       |
| FeatureSelection                                                                              | Enter URI of the target variable        | Ad                                                       | ?                                                   |                                       |
| Supervised                                                                                    |                                         | F365: BCUTw-1I                                           |                                                     |                                       |
| UnSupervised                                                                                  |                                         | F366: BCUTw-1h                                           |                                                     |                                       |
| 🕗 <u>Single Target</u>                                                                        |                                         | F367: BCUTc-1I                                           |                                                     |                                       |
| 🕗 <u>Multiple Targets</u>                                                                     | L                                       | F368: BCUTc-1h                                           | =                                                   | J                                     |
| 🕗 Eager Learning                                                                              |                                         | F369: BCUTp-1I                                           |                                                     |                                       |
| Instance (lazy)<br>arning                                                                     |                                         | F370: BCUTp-1h                                           |                                                     |                                       |
| Applicability domain                                                                          |                                         | F1593: Activity                                          | -                                                   |                                       |

SuperService

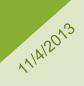

#### HTTP POST to

http://host:port/ambit2/algorithm/{id}

**Creates a model** 

http://host:port/ambit2/model/{id}

IDEACONSULT LTD.

### THE NEW MODEL

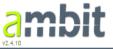

11/4/2013

#### Models

Regression, dassification, dustering, structural alerts, applicability domain, structure optimisation.

AMBIT @ sourceforge.net | Help | Log in | Regist

Search

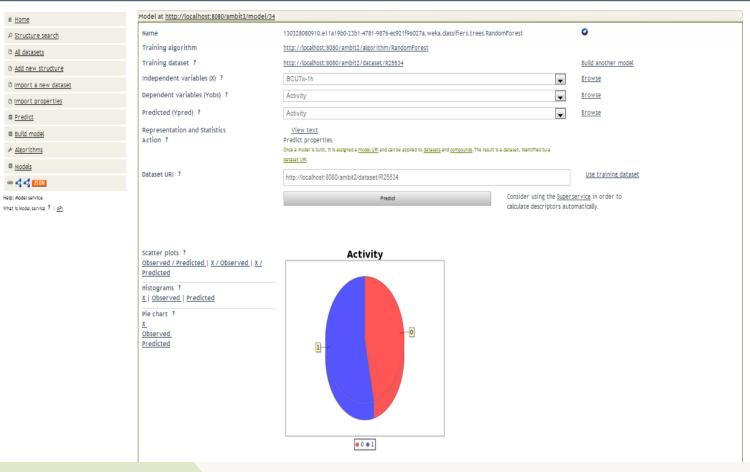

HTTP GET http://host:port/ambit2/model/{id}

IDEACONSULT LTD.

# **PREDICTION RESULTS**

- Stored in the database. Also assigned web addresses (URIs)
- Collation with experimental data as previously shown (URI parameters)
- Downloadable in multiple formats

111412013

| ow 2 |        | Page size 10 | 🔊 🔊 🕅 🔧 <mark>ISON</mark> | Identifiers   🗹 Names   🕅 SMILES     | 🔲 InChI   🗷 Endpoints   🗷 Calcu              | lated   🗹 Properties   🗖 Similarity         |  |
|------|--------|--------------|---------------------------|--------------------------------------|----------------------------------------------|---------------------------------------------|--|
| -    | 5 💌 en | tries        |                           |                                      |                                              | Search:                                     |  |
|      | •      | CAS<br>≎     | Function<br>≎             | toxTree.tree.cramer.CramerRules<br>≎ | ActivityOutcome<br>CPDBAS_MultiCellCall<br>≎ | ActivityOutcome<br>CPDBAS_Mutagenicity<br>≎ |  |
| 8    | 51.    | 632-99-5     | Hair dyeing               | High (Class III)                     | inactive                                     | active                                      |  |
| 8    | 52.    | 100-52-7     | Solvent                   | Low (Class I)                        | active                                       | inactive                                    |  |
| 2    | 53.    | 65-85-0      | Preservative              | Low (Class I)                        |                                              | inactive                                    |  |
| L    | 54.    | 95-14-7      | Antimicrobial             | High (Class III)                     | inactive                                     | active                                      |  |
| L    | 55.    | 140-11-4     | Solvent                   | Low (Class I)                        | active                                       | inactive                                    |  |
| 8    | 56.    | 100-51-6     | Preservative/solvent      | Low (Class I)                        | inactive                                     | inactive                                    |  |
| L    | 57.    | 7235-40-7    | Skin conditioning         | Low (Class I)                        | inactive                                     | active                                      |  |
| L    | 58.    | 25013-16-5   | Antioxidant               | Low (Class I)                        | active                                       | inactive                                    |  |
| L    | 59.    | 128-37-0     | Antioxidant               | Intermediate (Class II)              | active                                       | inactive                                    |  |
| L    | 60.    | 7787-59-9    | Cosmetic colorant         | High (Class III)                     |                                              |                                             |  |
| L    | 61.    | 10043-35-3   | Antimicrobial             | High (Class III)                     | inactive                                     | inactive                                    |  |
| ł    | 62.    | 2519-30-4    | Hair dyeing               | High (Class III)                     | inactive                                     |                                             |  |
| L    | 63.    | 111-76-2     | Solvent                   | Low (Class I)                        | active                                       | inactive                                    |  |
| L    | 64.    | 94-26-8      | Preservative              | Low (Class I)                        | inactive                                     | inactive                                    |  |
|      | 65.    | 96-48-0      | Solvent                   | Low (Class I)                        | inactive                                     | inactive                                    |  |
| L    | 66.    | 58-08-2      | Skin conditioning         | High (Class III)                     | inactive                                     | inactive                                    |  |
| a.   | 67.    | 62-54-4      | Viscosity controlling     | High (Class III)                     |                                              |                                             |  |

Use a model: HTTP POST to <u>http://host:port/model/id</u> The result is a dataset URI

### **MODELS COMPARISON**

Webpage Screenshot

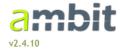

#### **Models**

Regression, classification, clustering, structural alerts, applicability domain, structure optimisation.

#### AMBIT @ sourceforge.net | Help | Log in | Register

Search

| â Home                                                             | Showing 7 models (1 to 7)    |            |                                                                                           |                | First Previous 1 Next Last |       |            |           |             |             |                              |
|--------------------------------------------------------------------|------------------------------|------------|-------------------------------------------------------------------------------------------|----------------|----------------------------|-------|------------|-----------|-------------|-------------|------------------------------|
| P <u>Structure search</u>                                          | ID                           |            | Title ≎                                                                                   | Training       | Algorithm                  |       | RMSE       | RMSE      | Correct     | Correct     | Stats                        |
| <ul> <li><u>All datasets</u></li> <li>Add new structure</li> </ul> | \$                           |            |                                                                                           | Dataset<br>¢   |                            |       | (TR)<br>\$ | (CV)<br>≎ | % (TR)<br>≎ | % (CV)<br>≎ | \$                           |
| Import a new     dataset     Import properties                     | ₽<br><u>M102</u><br>₪        | *5         | 130325032529.130c34be-9e56-4d26-8bad-<br>8bc856c076a8.weka.classifiers.bayes.BayesNet     | <u>R6967</u> 🔳 |                            |       | 0.54       | 0.545     | 66.759      | 66.375      | <u>CV</u><br><u>Training</u> |
| <ul> <li><u>Predict</u></li> <li>Build model</li> </ul>            | ₽<br><u>M103</u>             | *5         | 130325032803.22db957c-7885-4a79-97d8-<br>7cce761cf8ec.weka.dassifiers.bayes.BayesNet      | <u>R6967</u> 🕮 | BayesNet                   |       | 0.54       | 0.544     | 66.759      | 66.406      | <u>CV</u><br><u>Training</u> |
| <ul> <li><u>Algorithms</u></li> <li>Models</li> </ul>              | ₽<br><u>M104</u><br>₪        | *5         | 130325034041.a0b16c4a-729f-40db-931b-<br>0c4abf3b214e.weka.classifiers.trees.RandomForest | <u>R6967</u> 🔳 | RandomFore                 | est   | 0.167      | 0.391     | 98.74       | 78.203      | <u>CV</u><br>Training        |
| MODELS                                                             | ₽<br><u>M106</u>             | <b>*</b> 5 | 130325043857.3157ced5-7535-4e63-80f1-<br>21d551673246.weka.dassifiers.trees.J48           | <u>R6967</u> 🔳 | ✓ <u>J48</u>               |       | 0.261      | 0.454     | 92.012      | 76.221      | <u>CV</u><br>Training        |
| What is Model service ?   <u>API</u>                               | ₽<br><u>M107</u><br>Г        | *5         | 130325050702.a6ddb0a4-effe-4ca6-9274-<br>c71c9a0174f3.weka.classifiers.functions.SM0      | <u>R6967</u> 🕮 | SMO                        |       | 0.534      | 0.536     | 71.521      | 71.321      | <u>CV</u><br>Training        |
|                                                                    | <i>₽</i><br><u>M145</u><br>Г | *5         | 06f9f5ce-7dd1-4e70-a3f8-<br>27c8907b8094.Fingerprints (Missing fragments)                 | <u>R6967</u> 📾 | fpmissingfragm<br>ambit    | ients |            |           |             |             |                              |
|                                                                    | ₽<br><u>M108</u><br>■        | <b>*</b> 9 | e5f16606-907e-4be5-80b8-<br>9ac15fb5e68b.Fingerprints (Tanimoto)                          | <u>R6967</u> 🕮 | fptanimoto<br>ambit        |       |            |           |             |             |                              |
|                                                                    | Display<br>10<br>models      | •          |                                                                                           |                |                            |       |            | Search:   |             |             |                              |
|                                                                    | TP (                         |            | T<br>st:port/ambit2/model                                                                 |                |                            |       |            | I D E A   | CONS        | ULT L       | ΓD.                          |

# **HOW TO CREATE/PUBLISH A MODEL**

#### Upload the training set and rebuild the model;

Example: Upload the training dataset and run a classification algorithm

# Develop an OpenTox API compatible solutions, allowing to train and run predictive models;

Example: Lazar models, OpenTox partner models (BG, DE, CH, GR, RU)

# Use thin wrappers for third-party models, and exposing them through the compatible web service API.

 Models available via SOAP services only had been exposed as OpenTox API compatible models using this approach

111412013

All models become potentially visible to client applications (ToxPredict, Bioclipse), subject to access rights.

#### **DATASET COMPARISON** (USING AMBIT ALGORITHMS AND MODELS)

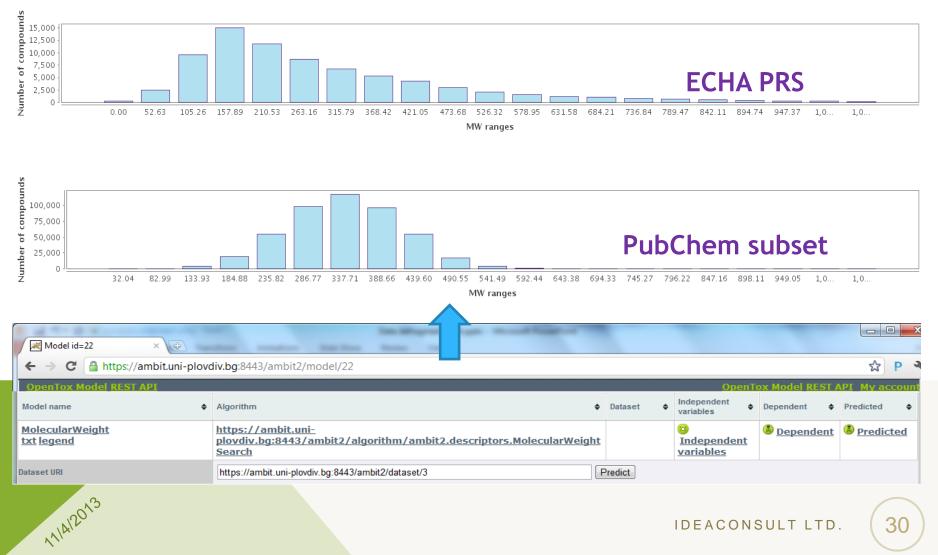

#### IDEACONSULT LTD

# **CHEMBL 16 EXAMPLE**

Structures(1.2 mln) uploaded as a dataset

# Toxtree protein binding prediction

available in AMBIT via OpenTox Algorithm API results on the right Compared with ECHA Preregistration Lis1

111412013

Only 10% (~13000) of ECHA PRS entries (~130000) are found in ChEMBL (~1.2 mln)

# ambit

Dataset <u>http://localhost:8080/ambit2/dataset/1</u> Property <u>No protein binding alerts identified.</u>

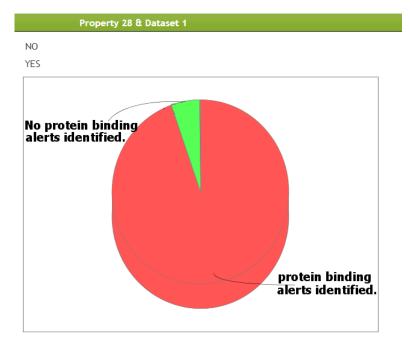

## **DATASET COMPARISON (MULTIPLE DATASETS)**

| Dataset | ECHA<br>Li     | ChemIDp       | Chemica        | ChemDra      | CPDBAS | DBPCAN | EPAFHM | FDAMDD |
|---------|----------------|---------------|----------------|--------------|--------|--------|--------|--------|
| ECHA li | 143835         | 55.9%         | 50.7%          | 15.786       | 0.2%   | 0.151  | 0.4%   | 0.6%   |
| ChemIDp | 100.0%         | \$0468        | 88.4%          | 27.9%        | 1.7%   | 0.2%   | 0.7%   | 1.1%   |
| Chemica | 100.0%         | 97.5%         | 72985          | 30.5%        | 1.2%   | 0.2%   | 0.8%   | 1.2%   |
| ChemDra | 100.0%         | 99.6%         | 98.8%          | 22519        | 2.0%   | 0.6%   | 2.13+  | 1.0%   |
| CPDBAS  | 67.3%          | 66.9%         | 67,2%          | 43.9%        | 1485   | 0.996  | 6.5%   | 10.1%  |
| DBPCAN  | 65.6%          | 65.1%         | 65.6%          | 50.8%        | 2.4%   | 209    | 6.2%   | 0.6%   |
| EPAFHM  | 92.5%          | 92.5%         | 92.4%          | 78.3%        | 15.6%  | 2.1%   | 617    | 2.494  |
| FDAMDD  | 71.7%          | 74 791        |                | set EPAFHN   | 17 285 | a ne.  | 4.225  | 1215   |
| HPVCSI  |                |               |                | red substar  |        |        | 124    | 1.23   |
| HPVISD  | 88 1 No        | imber = 57    | 1 Percent      | = 92.54%     |        | 1      | 894    | 1.0%   |
| IRISTR  | 90.1%          | \$9,4%        | 90.1%          | 54.5%        | 40.1%  | 1.236  | 17.4%  | L.P.s. |
| KIERBL  | <u>95.3%</u>   | 95.3%         | 95.0%          | 70.9%        | 11.9%  | 1.24   | 6.134  | 2.28   |
| NCTRER  | 69.8%          | 69.4%         | 69.4%          | 52.2%        | 22.4%  | 1.3%   | 10.8%  | 8.296  |
| NTPBSI  | <u>88.7%</u> e | <u>SS.196</u> | 88.5%          | <u>67.6%</u> | 32.2%  | 2.055  | 2.622  | 6.49a  |
| NTPHIS  | 92.3%          | 92.1%         | 92.1%          | 73.8%        | 32.2%  | 2.396  | 12.6%  | 7.3%   |
| ISSCAN  | 61.6%          | 61.4%         | 61.6%          | 45.9%        | 72.1%  | 0.395  | 7.2%   | 9.095  |
| ISSMIC  | 76,7%          | 76,7%         | 76,7%          | 42,796       | 48.7%  | 0.1%   | 10.7%  | 13.386 |
| ISSSTY  | 90.6%          | 90.196        | 90.6%          | 72.6%        | 64.6%  | 3.494  | 16.6%  | 7.296  |
| TOXCST  | 90.0%          | \$9.4%        | 89.0%          | 13.289       | 18.756 | 0.0%   | 2,7%   | 0.355  |
| IXCSI2  | 80.9%          | <u>80.8%</u>  | <u>80.2%</u>   | 46.6%        | 26.4%  | 1.7%   | 10.4%  | 0.334  |
| ECETOC  | 96.5%          | 95.8%         | 96.5%          | 77.5%        | 2.9%   | 6.3%   | 13.4%  | 14%    |
| LocalL  | 61.9%          | 65.9%         | 65.9%          | 56.3%        | 18 344 | 1.9%   | 8.74   | 2.495  |
| Local L | 66,7%          | <u>66,7%</u>  | 65.7%          | 57,4%        | 10.2%  | 0.024  | 1.00   | 1.9%   |
| Bioconc | 91.3%          | <u>\$9.9%</u> | 90.0%          | 70.586       | 23.8%  | 0.6%   | 13.8%£ | 1.3%   |
| Benchma | 25.496         | 25.4%         | 25,4%          | 21.6%        | 2.2%   | 1.124  | 1.784  | 0.5%   |
| Benchma | 37.8%          | 37.7%         | 37.7%          | 29.196       | 9.0%   | 1.0%   | 3.2h   | 2.8%   |
| Bursi A | 46.6%          | 46.6%         | 46.6%          | 36.5%        | 10.8%  | 1.125  | 4.2%   | 2,9%   |
| EPI_AOP | 85.346         | 85.0%         | 85.194         | 79.3%        | 16.0%  | 3.0%   | 15.7%  | 0.745  |
| EPI_BCF | 80.4%          | 80.4%         | <u>\$0.176</u> | 65.3%        | 23.7%  | 0.49   | 15.3%  | 1.2%   |
| EPI_Bio | 84.9%          | 84.9%         | 84.996         | \$2.6%       | 0.0%   | 0.8%   | 2.6%   | 0.0%   |

1114/2013

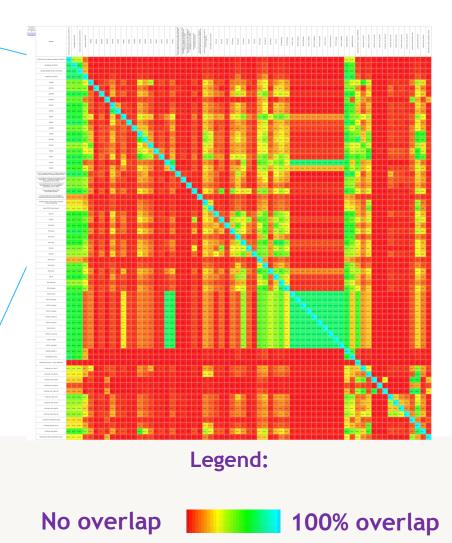

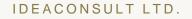

#### **BUILT-IN HEURISTICS TO DISCOVER 2D CHEMICAL STRUCTURE INCONSISTENCIES**

| <b></b>                                  |                                       |                                                       |                                                 |  |  |  |  |
|------------------------------------------|---------------------------------------|-------------------------------------------------------|-------------------------------------------------|--|--|--|--|
| <u>55-65-2</u><br>guanethidine           | <u>55-65-2</u><br>guanethidine        | <u>55-65-2</u><br>guanethidine                        | 55-65-2<br>guanethidine                         |  |  |  |  |
|                                          |                                       |                                                       |                                                 |  |  |  |  |
| Consensus Quality<br>Label Majority[1:3] | Consensus Quality Label Majority[1:3] | Consensus Quality<br>Label Majority[1:3]              | Consensus Quality Label Majority[1:3]           |  |  |  |  |
| Structure Quality<br>Label ProbablyOK    | Structure Quality<br>Label ProbablyOK | <u>Structure Quality</u><br><u>Label</u> ProbablyOK   | <u>Structure Quality</u><br>Label ProbablyERROR |  |  |  |  |
| Automatic<br>Classification              | Initial Quality Label Assigned        |                                                       |                                                 |  |  |  |  |
| Consensus                                | OK                                    |                                                       |                                                 |  |  |  |  |
| Majority                                 | -                                     | ne structure that belong<br>ne structure(s) that belo |                                                 |  |  |  |  |
| Ambiguous                                | Unknown (multiple sources)            |                                                       |                                                 |  |  |  |  |
| Unconfirmed                              | Unknown (single source)               |                                                       |                                                 |  |  |  |  |
| 1114/2013                                |                                       | ١D                                                    | EACONSULT LTD. 33                               |  |  |  |  |

## **NEXT STEPS**

- Substance composition support
- IUCLID5 import (substances and endpoint study records)
- Read across

1114/2013

- More descriptors and models
- Tautomer enriched models (AMBIT-TAUTOMER) see poster #6)
- Metabolite generation (via SMARTCYP and AMBIT-SMIRKS package) (see poster #7)
- Improved user interface for model building
- JSON serialization of all resources
- JavaScript embeddable widgets
- Improved client libraries <u>https://github.com/ideaconsult/opentox-cli</u>
- Improved documentation and examples

https://github.com/ideaconsult/examples-ambit

• Customized distributions (also VM)

#### Downloads:

THANK YOU OUESTIONS?

11/4/2013

http://ambit.sf.net Acknowledgements: **Colleagues at Ideaconsult Collaborators at Plovdiv University OpenTox partners** The Open Source community

CDK and Bioclipse in particular Funding:

CEFIC-LRI, FP7 OpenTox, FP7 Cadaster

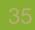